# **MOOVIL** 公交1721路的时间表和线路图

1721路 上外贤达学院 [以网页模式查看](https://moovitapp.com/index/zh-cn/%E5%85%AC%E5%85%B1%E4%BA%A4%E9%80%9A-line-%E4%B8%8A%E5%A4%96%E8%B4%A4%E8%BE%BE%E5%AD%A6%E9%99%A2-Shanghai___%E4%B8%8A%E6%B5%B7-3000-857987-428750-0?utm_source=line_pdf&utm_medium=organic&utm_term=%E4%B8%8A%E5%A4%96%E8%B4%A4%E8%BE%BE%E5%AD%A6%E9%99%A2)

公交1721((上外贤达学院))共有2条行车路线。工作日的服务时间为: (1) 上外贤达学院: 10:20 - 15:20(2) 陈家镇(长江大桥): 10:40 - 15:40 使用Moovit找到公交1721路离你最近的站点,以及公交1721路下班车的到站时间。

# 方向**:** 上外贤达学院

7 站 [查看时间表](https://moovitapp.com/shanghai___%E4%B8%8A%E6%B5%B7-3000/lines/1721%E8%B7%AF/428750/1495071/zh-cn?ref=2&poiType=line&customerId=4908&af_sub8=%2Findex%2Fzh-cn%2Fline-pdf-Shanghai___%25E4%25B8%258A%25E6%25B5%25B7-3000-857987-428750&utm_source=line_pdf&utm_medium=organic&utm_term=%E4%B8%8A%E5%A4%96%E8%B4%A4%E8%BE%BE%E5%AD%A6%E9%99%A2)

陈家镇(长江大桥)

畜牧场

陈家镇小学

陈家镇

东滩大道北陈公路

东滩大道中滨路

上外贤达学院

# 公交**1721**路的时间表

往上外贤达学院方向的时间表

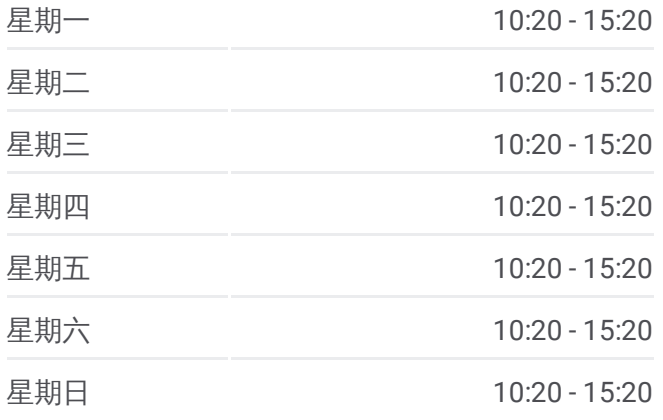

#### 公交**1721**路的信息

方向**:** 上外贤达学院 站点数量**:** 7 行车时间**:** 16 分 途经站点**:**

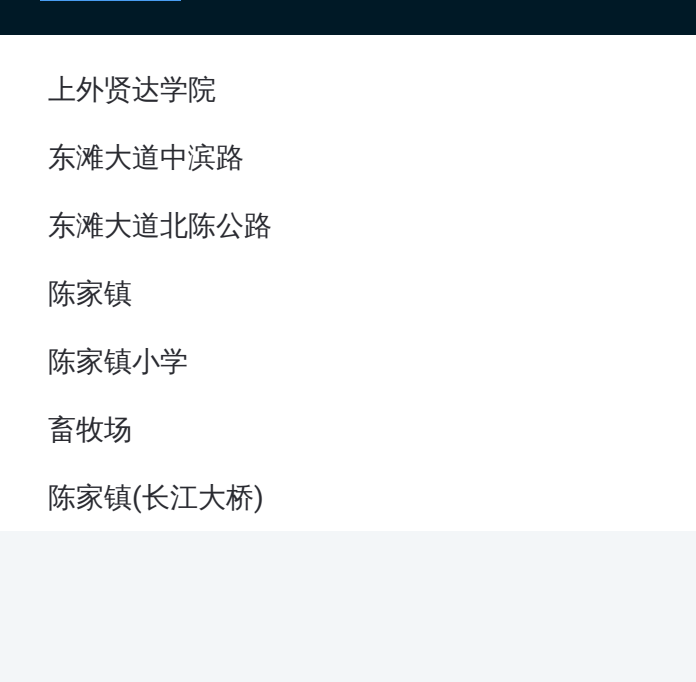

# 方向 **:** 陈家镇 **(**长江大桥 **)** 7 站 [查看时间表](https://moovitapp.com/shanghai___%E4%B8%8A%E6%B5%B7-3000/lines/1721%E8%B7%AF/428750/1495072/zh-cn?ref=2&poiType=line&customerId=4908&af_sub8=%2Findex%2Fzh-cn%2Fline-pdf-Shanghai___%25E4%25B8%258A%25E6%25B5%25B7-3000-857987-428750&utm_source=line_pdf&utm_medium=organic&utm_term=%E4%B8%8A%E5%A4%96%E8%B4%A4%E8%BE%BE%E5%AD%A6%E9%99%A2)

东滩大道中滨路

东滩大道北陈公路

陈家镇

陈家镇小学

畜牧场

陈家镇 (长江大桥 )

## 公交 **1 7 2 1**路的时间表

往陈家镇 (长江大桥 )方向的时间表

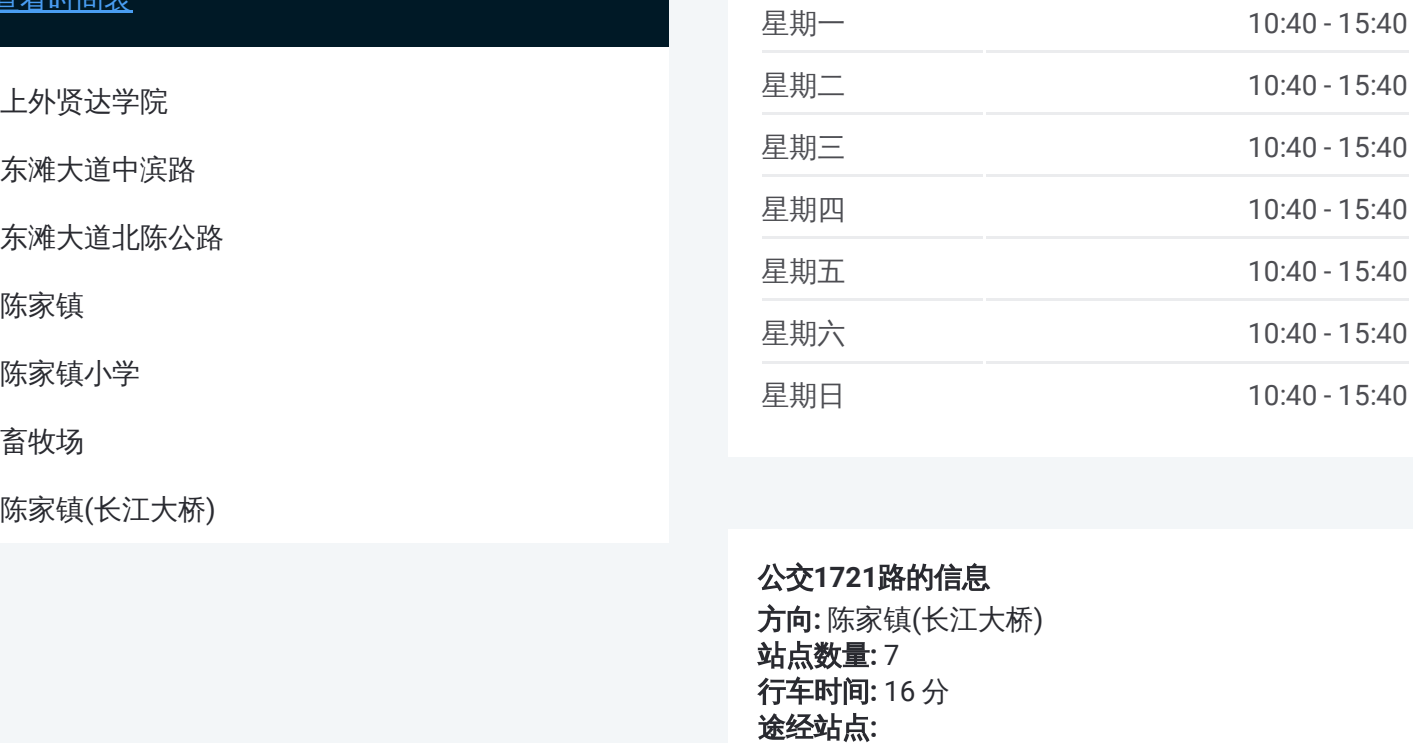

### 公交 **1 7 2 1**路的信息

**方向:** 陈家镇(长江大桥) 站点数量 **:**7 **行车时间:** 16 分 途经站点

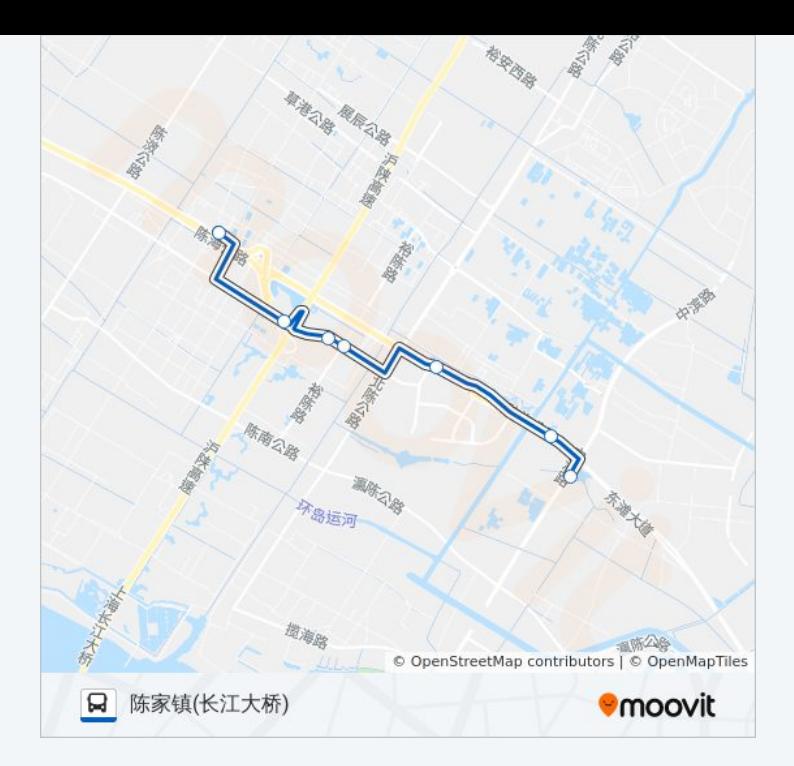

你可以在moovitapp.com下载公交1721路的PDF时间表和线路图。使用 Moovit[应用程式](https://moovitapp.com/shanghai___%E4%B8%8A%E6%B5%B7-3000/lines/1721%E8%B7%AF/428750/1495071/zh-cn?ref=2&poiType=line&customerId=4908&af_sub8=%2Findex%2Fzh-cn%2Fline-pdf-Shanghai___%25E4%25B8%258A%25E6%25B5%25B7-3000-857987-428750&utm_source=line_pdf&utm_medium=organic&utm_term=%E4%B8%8A%E5%A4%96%E8%B4%A4%E8%BE%BE%E5%AD%A6%E9%99%A2)查询上海的实时公交、列车时刻表以及公共交通出行指南。

关于[Moovit](https://editor.moovitapp.com/web/community?campaign=line_pdf&utm_source=line_pdf&utm_medium=organic&utm_term=%E4%B8%8A%E5%A4%96%E8%B4%A4%E8%BE%BE%E5%AD%A6%E9%99%A2&lang=en) · MaaS[解决方案](https://moovit.com/maas-solutions/?utm_source=line_pdf&utm_medium=organic&utm_term=%E4%B8%8A%E5%A4%96%E8%B4%A4%E8%BE%BE%E5%AD%A6%E9%99%A2) · [城市列表](https://moovitapp.com/index/zh-cn/%E5%85%AC%E5%85%B1%E4%BA%A4%E9%80%9A-countries?utm_source=line_pdf&utm_medium=organic&utm_term=%E4%B8%8A%E5%A4%96%E8%B4%A4%E8%BE%BE%E5%AD%A6%E9%99%A2) · Moovit社区

© 2023 Moovit - 版权所有

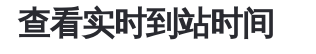

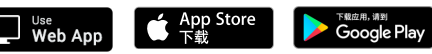